## How to register a work item

Please follow this step by step guide to register a work item. A work item is a tracking number that ASTM uses to follow each standard through the process.

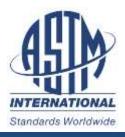

### Login to your ASTM account

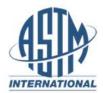

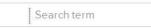

▼ LANGUAGES CONTACT \CART(2)

O MYASTM

PRODUCTS AND SERVICES

\$ All

#### Quick Links Standards & Publications Membership Setting the Standard MyASTM Login ASTM provides technical standards and related services for an ever-changing global marketplace. Learn more **Technical Commitees** about ASTM. Meetings

#### Featured Products

Latest News From ASTM

Headlines

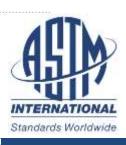

SEDL - Digital Library - Discover a vast

Automated Guided Vehicles

### Select "My Committees"

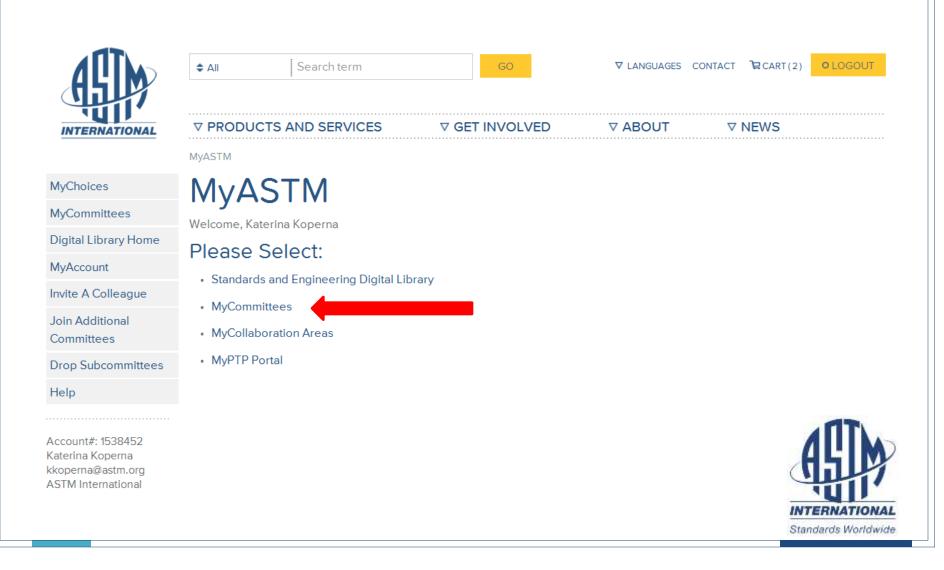

## From the right side toolbar, select Ballots & Work Items and then click Submit/Edit.

| INTERNATIONAL                          | ▼ PROD                    | UCTS AND     | SERVICES | ∇G                        | ET INVOLV | ED                        | V ABOUT               | ✓ NEWS                                                        |
|----------------------------------------|---------------------------|--------------|----------|---------------------------|-----------|---------------------------|-----------------------|---------------------------------------------------------------|
|                                        |                           | lyCommittees |          |                           |           |                           |                       |                                                               |
| MyChoices                              | My                        | Com          | nitte    | es                        |           |                           |                       | My Tools                                                      |
| MyCommittees                           |                           |              |          |                           |           |                           |                       | Roster Maintenance 44                                         |
| Digital Library Home                   |                           |              |          | letal Pov                 | vders a   | nd Metal                  |                       | Negatives & Comments 24                                       |
| MyAccount                              | Powde                     | er Produ     | ucts     |                           |           |                           |                       | My Outstanding Ballots 5                                      |
| Invite A Colleague                     | Ballots                   | Minutes      | Rosters  | Meetings                  | Agendas   | Committee<br>Documents    | Standards<br>Tracking | My Next Meetings 5                                            |
| Join Additional<br>Committees          |                           |              |          | Symposia                  |           | Documenta                 | Thenny                | My Work Items                                                 |
| Drop Subcommittees                     | Comm                      |              | 00 00 5  | lectrical                 | and Ele   | stropic                   |                       | My Collaboration Areas                                        |
| Help                                   |                           | ting Ma      |          | lectrical                 |           | cuonic                    |                       | 📑 Ballots & Workitems                                         |
| ccount#: 1538452<br>aterina Koperna    | Ballots                   | Minutes      | Rosters  | Meetings<br>&<br>Symposia | Agendas   | Committee<br>Documents    |                       | SubmivEdit<br>Inactivity Reports<br>Launch Collaboration Area |
| koperna@astm.org<br>kSTM International | Committee D21 on Polishes |              |          |                           |           | Meetings, Minutes Agendas |                       |                                                               |
|                                        |                           |              |          |                           |           |                           |                       | Additional Resources                                          |
|                                        | Ballots                   | Minutes      | Rosters  | Meetings<br>&<br>Symposia | Agendas   | Committee<br>Documents    | Standards<br>Tracking |                                                               |
|                                        |                           |              |          |                           |           |                           |                       | A                                                             |
|                                        |                           |              |          |                           |           |                           |                       |                                                               |
|                                        |                           |              |          |                           |           |                           |                       | INTE                                                          |

## Select the first option "I need to register a Work Item for a Revision or New Standard".

|      | <u>Guide For Writing Standards   MyASTM   Tech Support   Lo</u>                                                                                                    |
|------|----------------------------------------------------------------------------------------------------|
| 1005 | se from the following options:                                                                                                    |
| ۲    | I need to register a Work Item for a Revision or New Standard.<br>For Reapproval, Withdrawal or Reinstatement ballot actions; go to Option 2 - <u>Ballot Item Submittal</u> (Work Item registration not required) |
| 0    | I need to Submit an Item to Ballot.<br>For Revisions and New Standards, please have a Work Item number. Go To Option 1 - <u>Work Item Registration</u> if WK registration is needed.                              |
| 0    | I need to Edit an existing Work Item or Update the Target Date.                                                                                                    |
| Co   | ontinue                                                                                                    |
|      | Copyright © 1996-2012 ASTM. All Rights Reserved.<br>ASTM International, 100 Barr Harbor Drive, PO Box C700, West Conshohocken, PA, 19428-2959 USA                                                                 |
|      | AGA<br>INTERNATIONAL<br>Standards Worldwide                                                                                                    |

## Select the Main Committee and Sub-Committee that have jurisdiction over the standard you're revising or developing.

| ASTM Work Item Registration Area                                                                                                    | Guide For Writing Standards   MyASTM   Tech Support   Log Ou |
|----------------------------------------------------------------------------------------------------|--------------------------------------------------------------|
| Туре                                                                                                    | Type Copyright Target Data Summary Confirm                   |
| Work Item registration is required for New Standards and Revisions to Existing Standards.<br>What type of Work Item are you submitting?<br>Proposed New ASTM Standard  Revision(s) to an Existing ASTM Standard.<br>Note: to submit a ballot item for reapprovals, withdrawals, or reinstatements go to <u>"Submission of Ballot Items"</u> . Work Item Registration is<br>Select the Main Committee and Subcommittee sponsoring the Work Item:<br>D09-Electrical and Electronic Insulating Material<br>D09.19 - Dielectric Sheet and Roll Products<br>Continue | not required                                                 |
| Copyright © 1996-2012 ASTM. All Rights Reserved.<br>ASTM International, 100 Barr Harbor Drive, PO Box C700, West Conshohocken,                                                                                                    | PA, 19428-2959 USA                                           |
|                                                                                                    | INTERNATIONAL<br>Standards Worldwide                         |

Review the ASTM Intellectual Property Policy and select the first option if you are submitting original material. If you select either of the other two options, you will not be able to move forward.

| ASTM Work Item Registration Are | ea |
|---------------------------------|----|
|---------------------------------|----|

| Copyrigh | t |
|----------|---|
|----------|---|

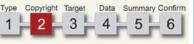

Tech Suppo

#### Work Item Registration

Please select one of the following choices regarding this workitem.

Note that the following choices refer to new additional material in your proposed revision and the choices do not apply to currently published ASTM standards.

(a) I am submitting original material (i.e. it is not copyrighted, patented, or published elsewhere).

👌 I am not submitting original material (i.e. it is copyrighted, patented, or published elsewhere), but I am authorized to and agree to release copyright.

The material I am submitting is not original and I am not authorized to release copyright.

I have read and will comply with <u>ASTM International's Intellectual Property Policy</u>. I hereby grant and assign to ASTM International all and full intellectual property rights, including copyright, in the proposed draft standard/text and any contributions I make to ASTM International in connection with this proposal. I understand that I will have no rights in any publication of ASTM International in which the proposed draft standard in this or similar form is used. To the best of my knowledge the proposed draft standard/text is not subject to copyright of any other person or entity. I agree not to reproduce or circulate or quote, in whole or in part, this document outside of ASTM Committee/Society activities or submit it to any other organization or standards bodies (whether national, international, or other) except with the approval of the Chairman of the Committee having jurisdiction and the written authorization of the President of the Society.

Back Agree

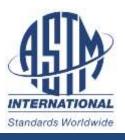

#### This is where you will enter most of the details regarding your work item. Select your target date for ballot, authorization date and expected approval date.

| Target                                                                                                    | Type Copyright Target Data Summary Confirm |
|----------------------------------------------------------------------------------------------------|--------------------------------------------|
|                                                                                                    |                                            |
| Work Item Registration - D09.19                                                                              |                                            |
| What is the target date for Subcommittee or Concurrent Ballot? 12 💌 2012 💌                                   |                                            |
| Was this Work Item authorized at a Subcommittee meeting, or by the Subcommittee Chairman?<br>Yes      No     |                                            |
| Select authorization date: 06 💌 2012 💌                                                                       |                                            |
| Does This Work Item respond to an emergency situation, regulatory requirement or other special circumstance? |                                            |
| What is the expected target date for approval of the item? 3 - 6 months 💌                                    |                                            |
| Who will be the Technical Contact for this Work Item?                                                        |                                            |
| <ul> <li>A Member of Committee D09 will. Zatursky, Edward:</li> </ul>                                        |                                            |
| Back Continue                                                                                                |                                            |
|                                                                                                    |                                            |
|                                                                                                    |                                            |
|                                                                                                    | INTERNATIONAL                              |
|                                                                                                    | Standards Worldwide                        |

## Select the standard that you are revising and give a detailed rationale for your activity. If it is a new standard, give as much detail in the rationale as possible.

| get                                                                                                    | Type Copyright Target Data Summary C<br>1 2 3 4 5                                                                                              |
|----------------------------------------------------------------------------------------------------|----------------------------------------------------------------------------------------------------|
| <b>ork Item Registration - Revision - D09.19</b><br>Ie contents of these fields will serve as the posted Work Item on the we<br>andard from ASTM International for preparation of the ballot.                                                                                                    | reb. For a sample of how it will look <u>click here</u> . The Technical Contact for this Work Item will receive a Word version of the existing |
| /hich D09.19 Standard are you revising?*                                                                                                    |                                                                                                    |
| D351-97(2008)e1 Standard Classification for Natural Muscovite Block                                                                                                    | Mica and 👻                                                                                                    |
| opropriate you can split this Work Item into separate ballot items when a<br>ationale <mark>for Revision*</mark>                                                                                                    |                                                                                                    |
| propriate you can split this Work Item into separate ballot items when s<br>itionale for Revision*                                                                                                    | you Submit Item to Ballot.                                                                                                    |
| ppropriate you can split this Work Item into separate ballot items when a<br>ationale for Revision*<br>The description of perameters is missing from the t                                                                                                    | you Submit Item to Ballot.                                                                                                    |
| ote: All revisions for this standard being considered by this Task Group s<br>ppropriate you can split this Work Item into separate ballot items when<br>ationale for Revision*<br>The description of perameters is missing from the t<br>lote: Fields marked with an asterisk are required.<br>ist other ASTM Committees or key outside organizations that you feel | you Submit Item to Ballot.                                                                                                    |
| opropriate you can split this Work Item into separate ballot items when y<br>ationale for Revision*<br>The description of perameters is missing from the t<br>ote: Fields marked with an asterisk are required.                                                                                                    | you Submit Item to Ballot.<br>table on page 4.                                                                                                 |
| ppropriate you can split this Work Item into separate ballot items when a<br>ationale for Revision*<br>The description of perameters is missing from the t<br>lote: Fields marked with an asterisk are required.                                                                                                    | you Submit Item to Ballot.<br>table on page 4.                                                                                                 |

# This is the final screen where you want to review the information you entered and submit it for official registration.

| Data Summary Print 👼                                                                                                    | Type Copyright Target Data Summary Con<br>1 2 3 4 5 6                                                               |
|----------------------------------------------------------------------------------------------------|----------------------------------------------------------------------------------------------------|
| Work Item Registration - Revision - D09.19<br>Do you want to open an online collaboration area for this work item so m<br>Yes O No |                                                                                                    |
| Work Item Type:                                                                                                    |                                                                                                    |
| Copyright:                                                                                                    | res<br>D351-97(2008)e1 - Standard Classification for Natural Muscovite Block Mica and Thins Based on Visual Quality |
| Sponsoring Subcommittee:                                                                                                    |                                                                                                    |
|                                                                                                    |                                                                                                    |
|                                                                                                    | Zatursky Edward - ed.zatursky@vonroll.com                                                                           |
|                                                                                                    | Zatursky Edward - ed.zatursky@vonroll.com<br>12/2012                                                                |
| Technical Contact:                                                                                                    | 12/2012                                                                                                    |
| Technical Contact:<br>Target Ballot Date:                                                                                          | 12/2012<br>6/2012                                                                                                   |
| Technical Contact:<br>Target Ballot Date:<br>Authorization Date:                                                                   | 12/2012<br>6/2012<br>No                                                                                             |
| Technical Contact:<br>Target Ballot Date:<br>Authorization Date:<br>Emergency Response:<br>Target Completion Date:                 | 12/2012<br>6/2012<br>No                                                                                             |

By submitting this form, I acknowledge that all copyrights to this document, as a draft and an approved ASTM standard, are the sole and exclusive property of ASTM, in accordance with the Intellectual Property policies of the Society.

Please review the Data Summary and print or save this screen for your personal records. Click Submit to register the new Work Item for D09.19. The Work Item will be posted on the ASTM web site within five business days.

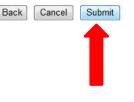

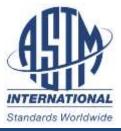

Loch Supp.

After you click submit, the next screen that appears, will include your work item number. Please take a moment to make a note of this number for future reference.

**Thank You!** 

For additional questions, please contact your Staff Manager.

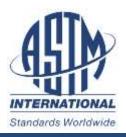